$12$   $4$ 

SQL \$LIST

SQL \$LIST

## \$LIST(list[,position[,end]])

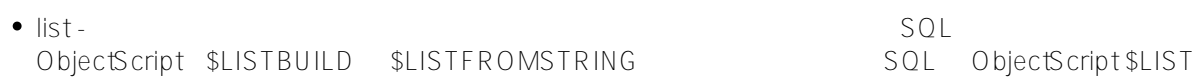

• position - The state

e end - The

\$LIST  $-$  \$LIST(list)

- \$LIST(list,position)
- \$LIST(list,position,end)

VARCHAR

**list**

# SQL \$LISTBUILD ObjectScript \$LISTBUILD<br>SQL \$LISTFROMSTRING ObjectScript \$LISTFROMSTRING ObjectScript \$LISTFROMSTRING SQL \$LIST ObjectScript \$LIST

 $\overline{R}$ 

# **position**

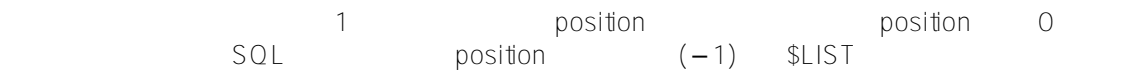

```
/// d ##class(PHA.TEST.SQLCommand).Li()
ClassMethod Li()
{
    s a = $lb("Red", "Blue", "Green")
     &sql(
         SELECT $LIST(:a,-1)
         INTO :b 
    \lambdaif SQLCODE != 0 {
         w !,"Error code ",SQLCODE 
     } else {
         w !,"The last element is ",b 
     }
}
```

```
DHC-APP>d ##class(PHA.TEST.SQLCommand).Li()
```

```
The last element is Green
```
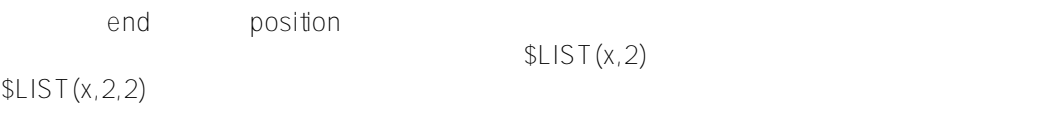

# **end**

元素范围内最后一个元素的位置。必须指定位置才能指定结束。当指定 end  $\text{SLIST}$ end  $\bullet$  $\bullet$  $\bullet$  $\bullet$  $(-1)$ end (0) 0 1  $\%$  List  $\%$  List  $\%$  List  $\%$  $%$ Library.List)  $VARCHAR$  %List  $CType$  = 6  $\pm$  list  $\pm$  list  $\pm$  list  $\pm$  list  $\pm$ 编码字符串。如果 SQL \$LIST函数遇到未编码的字符串数据值,则 SELECT 操作将失败并返回带有 %msg 的 SQLCODE -400 Unexpected error occurred: <LIST>%0AmBuncommitted+1^%sqlcq.USER.cls61.1. SQL \$LISTBUILD SQL \$LIST  $SOP$ 

### /// d ##class(PHA.TEST.SQLCommand).Li1() ClassMethod Li1()

```
{
     s mylist = $lb("Red", "Blue", "Green")
     &sql(
         SELECT $LIST(:mylist, 2), $LIST($LISTBUILD('Red', 'Blue', 'Green'), 3)
         INTO :a,:b 
     )
    if SQLCODE != 0 {
         w !,"Error code ",SQLCODE 
     } else {
         w !,"The host varable list element is ",a,!
         w !,"The SQL $LISTBUILD list element is ",b,! 
     }
}
DHC-APP>d ##class(PHA.TEST.SQLCommand).Li1()
The host varable list element is Blue
The SQL $LISTBUILD list element is Green
    S<sub>L</sub> is the set
/// d ##class(PHA.TEST.SQLCommand).Li2()
ClassMethod Li2()
{
     s a = $lb("Red", "Blue", "Green")
     &sql(
         SELECT $LIST(:a,2, 3)
         INTO :b 
     )
    if SQLCODE != 0 {
         w !,"Error code ",SQLCODE 
     } else {
         &sql(
             SELECT $LIST(:b,1)
             INTO :c 
\overline{\phantom{a}}if SQLCODE != 0 {
             w !,"Error code ",SQLCODE 
         } else {
             w !,"The element returned is ",c }
     }
}
DHC-APP>d ##class(PHA.TEST.SQLCommand).Li2()
The element returned is Blue
        SQL subList
\text{SLIST}SOLCOMF -400
```
/// d ##class(PHA.TEST.SQLCommand).Li3()

```
ClassMethod Li3()
{
     s a = $lb("Red","Blue","Green")
     &sql(
          SELECT $LIST(:a,2)
          INTO :sublist 
     )
    if SQLCODE != 0 {
          w !,"Error code ",SQLCODE 
     } else {
          &sql(
              SELECT $LIST(:sublist,1)
              INTO :c 
\overline{\phantom{a}}if SQLCODE != 0 {
              w !,"Error code ",SQLCODE 
          } else {
              w !,"The sublist is"
              ZZDUMP c ; Variable not set 
          }
     }
}
```
DHC-APP>d ##class(PHA.TEST.SQLCommand).Li3()

Error code -400

#### [#SQL](https://cn.community.intersystems.com/tags/sql) [#Caché](https://cn.community.intersystems.com/tags/cach%C3%A9)

 **源 URL:** https://cn.community.intersystems.com/post/%E7%AC%AC%E4%B8%83%E5%8D%81%E4%B9%9D% E7%AB%A0-sql%E5%87%BD%E6%95%B0-list%EF%BC%88%E4%B8%80%EF%BC%89